## **Blue Cross** Virtual Well-Being

Live well-being webinars and meditations

## How to use the Blue Cross Virtual Well-Being toolkit

Use the materials in this toolkit to promote our well-being webinars in your workplace, and to encourage your employees to take advantage of the program.

The toolkit includes:

- **Digital signs:** Two JPG images are available for upload to your company's electronic message boards.
- Email: Follow the instructions below to use the email templates:
	- − Windows and Mac Outlook templates:
		- Download and open the file.
		- Enter the email addresses in appropriate fields.
		- Send the message.
	- − HTML template:
		- Open the HTML file.
		- Select all of the text and images.
		- Copy and paste them into a new email.
		- Enter the email addresses in appropriate fields.
		- Send the message.
- **Flyer:** Print to display around your workplace or distribute to employees.
- Postcard: Print to use as an employee handout.
- Web banners: Two JPG images are available for upload to your company's intranet site. Link images to **[bluecrossvirtualwellbeing.com](http://bluecrossvirtualwellbeing.com)**.

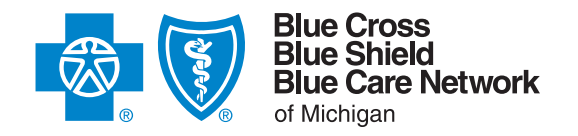

Blue Cross Blue Shield of Michigan and Blue Care Network are nonprofit corporations and independent licensees of the Blue Cross and Blue Shield Association.